Michael-Ende-Grundschule Unterschleißheim Raiffeisenstraße 27 85716 Unterschleißheim

Telefon: 089 3103461 Telefax: 089 3101254 E-Mail: [info@m-ende-schule.de](mailto:sekretariat@mittelschule-unterschleissheim.de)

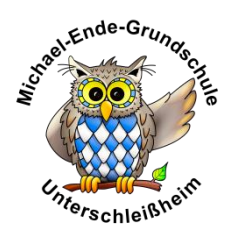

Unterschleißheim, den 13.09.2023

# **Eltern- und Schülerinformationen zur Nutzung von Microsoft 365 an der Schule**

**(einschließlich Einwilligungserklärung)**

Die Corona-bedingte Sondersituation hat die gesamte Schulfamilie vor neue und große Herausforderungen gestellt. Daraus ergaben sich neue Möglichkeiten, um die Schülerinnen und Schüler auch in außergewöhnlichen Zeiten pädagogisch zu begleiten. Damit Unterrichtsbeeinträchtigungen abgefangen werden können, sollen auch digitale Werkzeuge herangezogen werden, um ortsunabhängig kommunizieren, lernen und arbeiten zu können. Hierfür bietet die Schule allen Schülerinnen und Schüler **auf freiwilliger Basis** den temporären Einsatz von *Microsoft 365* an.

Das System bietet Möglichkeiten zur Intensivierung des Kontakts innerhalb der Schulfamilie und eine noch differenziertere Begleitung des "Lernens zuhause", insbesondere durch

- Gruppenkommunikation mittels Chat und Videokonferenz,
- Kommunikation via E-Mail unter den Lehrkräften sowie Schülerinnen und Schülern,
- Bereitstellung von Dateien in Kursräumen,
- gemeinsame, gleichzeitige Bearbeitung von Dokumenten,
- Nutzung von Office-Programmen sowie
- Stellung und Bearbeitung von (Online-)Aufgaben mit Feedbackfunktionen.

### **1. Freiwilligkeit der Nutzung**

Eine Nutzung von *Microsoft 365* ist nur möglich, wenn die Nutzerinnen und Nutzer ihre schriftliche **Einwilligung in die damit verbundene Datenverarbeitung** erklären. Bei minderjährigen Schülerinnen und Schülern ist die Einwilligung der Erziehungsberechtigten erforderlich.

Die Nutzung von *Microsoft 365* ist **freiwillig**.

Sollten Sie einer Nutzung von *Microsoft 365* zustimmen, füllen Sie daher bitte die Einwilligung in Anlage 1 aus und lassen Sie diese der Schule zukommen.

Mit der Einwilligung in die Datenverarbeitung akzeptieren die Nutzerinnen und Nutzer gleichzeitig die **Nutzungsbedingungen** der Schule (Anlage 2: *siehe Homepage*). Informationen zum Datenschutz finden Sie in Anlage 3 (*siehe Homepage*).

## **2. Erstellung der Nutzerkonten**

Um für Schülerinnen, Schüler und Lehrkräfte die benötigten Nutzerkonten zu erstellen, werden personenbezogene Daten an Microsoft übermittelt. Die folgenden persönlichen Daten werden dabei verarbeitet:

- Benutzername (bestehend aus den ersten drei Buchstaben des Vornamens und den ersten drei Buchstaben des Nachnamens der Nutzerin bzw. des Nutzers)
- Schulzugehörigkeit
- Zugehörigkeit zu Klasse, Fächern und ggf. Kursen

### **3. Nutzungsumfang**

- Das System stellt pro Klasse und unterrichtetem Fach einen (virtuellen) **Kursraum** zur Verfügung, für den jeweils ein **Gruppenchat** besteht. Der Benutzername ist einsehbar ausschließlich von anderen Mitgliedern der Schule, die Nutzerkonten in derselben Schule haben.
- Weiterhin bietet die Anwendung die Möglichkeit, in jedem Kursraum eine **Video- oder Telefonkonferenz** mit Teilnehmern des Kurses durchzuführen. Jeder Teilnehmer kann dabei wählen, ob sein Videobild übertragen wird oder nicht. Die Standardeinstellung ist die Deaktivierung des eigenen Videobilds. Dennoch kann anhand der Benutzernamen eingesehen werden, wer sich gerade in der Konferenz befindet. Nur Lehrkräfte können Videokonferenzen initiieren. Jeder kann sein Videobild und seinen Ton jederzeit aktivieren oder deaktivieren (z B. bei Nebengeräuschen).
- Die Schülerinnen und Schüler sowie die Lehrkräfte einer Schule können untereinander via E-Mail kommunizieren.
- Im Kursraum können die Nutzer **Dateien** (z. B. Textdokumente, Präsentationen, Audiodateien) bereitstellen.
- Die Nutzerinnen und Nutzer können gemeinsam und ggf. auch gleichzeitig an Dokumenten arbeiten. Dazu stehen die gängigen Office-Anwendungen (Word, Excel, PowerPoint) zur Verfügung.
- Die Lehrkraft kann im Kursraum für die Schülerinnen und Schüler **Aufgaben einstellen**, die diese bearbeiten. Ergebnisse können eingereicht werden und die Lehrkraft kann dazu individuell Feedback abgeben.
- Die Anwendung kann über einen **Internetbrowser** genutzt werden. Daneben steht es den Nutzerinnen und Nutzern frei, die Anwendung über eine **App** für mobile Geräte zu nutzen (Android und iOS). Hierfür muss die Nutzerin oder der Nutzer sich für eine Installation der entsprechenden App entscheiden.

Liebe Eltern, abschließend möchte ich nochmal betonen, dass es sich hier nur um ein ergänzendes Angebot handelt.

Falls Sie dieses Angebot wahrnehmen möchten, bitten wir Sie, die folgende Nutzungserklärung auszufüllen und bis spätestens Freitag, 22. September, abzugeben. Wenn Sie dieses Angebot nicht nutzen möchten, brauchen Sie nichts zu unternehmen.

Vielen Dank!

Mit freundlichen Grüßen

Elke Fannasch

Rektorin

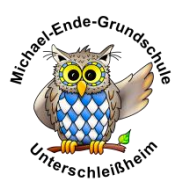

# **Einwilligung in die Nutzungsbedingungen der Michael-Ende-Grundschule Unterschleißheim zu Microsoft 365 und die mit der Nutzung verbundene Verarbeitung von personenbezogenen Daten**

[Name, Vorname und Klasse der Schülerin bzw. des Schülers]

**Ich/Wir stimme/n hiermit den Nutzungsbedingungen zur Nutzung von Microsoft 365 zu.**

**Weiterhin willige/n ich/wir ein, dass die Schule ein entsprechendes Nutzerkonto anlegt und die oben aufgeführten Daten in diesem Zusammenhang an Microsoft Ireland Operations, Ltd. übermittelt und von diesen verarbeitet werden.** 

**Hiermit willige/n ich/wir in die Verarbeitung von personenbezogenen Daten der oben bezeichneten Person bei der Nutzung von Microsoft 365 durch die Schule und Microsoft Ireland Operations, Ltd. ein. Die Informationen zur Datenverarbeitung (Anlage 3: siehe Homepage) habe ich/haben wir zur Kenntnis genommen.**

Diese Einwilligung in die Datenverarbeitung kann jederzeit widerrufen werden. Durch den Widerruf wird die Rechtmäßigkeit, der aufgrund der Einwilligung bis zum Widerruf erfolgten Datenverarbeitung, nicht berührt.

Die Einwilligung ist **freiwillig**. Bei Nichterteilung oder dem Widerruf der Einwilligung kann das Angebot von Microsoft 365 nicht genutzt werden.

Sollten Sie einer Nutzung von Microsoft 365 zustimmen, lassen Sie diese Einverständniserklärung der Schule bitte zukommen.

\_\_\_\_\_\_\_\_\_\_\_\_\_\_\_\_\_\_\_\_\_\_\_\_\_\_\_\_\_\_\_\_\_\_\_\_\_\_\_\_\_\_\_\_\_\_\_\_\_\_\_\_\_\_\_\_\_\_\_\_\_\_\_\_\_\_\_\_\_\_\_\_\_\_\_\_\_\_\_\_\_\_\_\_

[Ort, Datum]

Unterschrift der/des Erziehungsberechtigten